27.6.2007

# Pisni izpit iz predmeta Osnove programiranja 2 **Programska jezika Java in C**

1/2

Čas pisanja: 70 minut Literatura in drugi pripomočki niso dovoljeni! **Pri ocenjevanju bomo upoštevali tudi kvaliteto rešitev!**

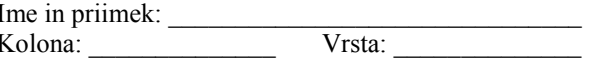

### **1. naloga (25%)**

V programskem jeziku **Java** napišite **program** za izpolnjevanje Loto listkov (t.j. program naj izpiše sedem različnih števil med 1 in 39). Lahko si pomagate s statično metodo Math.random(), ki vrne realno število iz intervala [0, 1).

#### **2. naloga (25%)**

V programskem jeziku **Java** je podan razred Prog. Dopolnite metodo main tega razreda tako, da bo program ob zagonu izpisal zadnji dve cifri vaše vpisne številke. Pri tem lahko uporabljate le konstruktor razreda ter metodi izpisi() in povecaj(). Lahko si, če to skrajša rešitev, pomagate tudi z zanko for.

POZOR: Spreminjate lahko le metodo main!

```
public class Prog {
    private int i = -1;
    private static int j = -1;
     Prog() {
       i++; j++) }
     void povecaj() {
       i++; j++) }
     void izpisi(Prog b) {
       if (i>i)System.out.println(Integer.toString(i) + Integer.toString(b.i));
     }
     public static void main(String args[]) {
        // dopolnite metodo
     }
}
```
# Pisni izpit iz predmeta Osnove programiranja 2 **Programska jezika Java in C**

2/2

## **3. naloga (25%)**

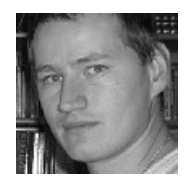

Imamo sivinsko sliko velikosti 100 x 100 pikslov (primer na levi). Slika je določena z zaporedjem 10.000 celih števil (ki ustrezajo pikslom) med 0 in 255. Povsem črni barvi ustreza celoštevilčna vrednost 0, povsem beli pa vrednost 255. Vmesne vrednosti določajo ustrezno sivino.

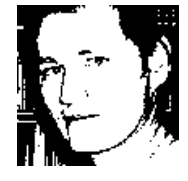

V programskem jeziku **C** napišite **program**, ki sliko pretvori v črno-belo (primer desne slike). Kriterij za pretvorbo je prag, ki ga določa povprečna vrednost vseh pikslov slike: če je vrednost posameznega piksla nad pragom, ga pretvorimo v belega (255), sicer pa v črnega (0).

Vhodno sliko preberemo iz datoteke z imenom siva.slika (format je kar zaporedje 10.000 celih števil), rezultat pretvorbe pa zapišemo v izhodno datoteko cb.slika.

### **4. naloga (25%)**

Sklad je podatkovna struktura, ki vsebuje poljubne elemente. Z ukazom push element dodamo na vrh sklada, z ukazom pop pa element z vrha sklada vzamemo in ga vrnemo uporabniku.

V programskem jeziku **C** implementirajte sklad, ki hrani znake (tip char). Sklad implementirajte z linearnim seznamom. Pri tem deklarirajte ustrezno strukturo in napišite funkcijo push, ki doda element na vrh sklada, in funkcijo pop, ki vzame element z vrha sklada, če ta obstaja, in ga vrne. V obeh funkcijah je referenca na sklad podana kot parameter.